# Курсовая работа

# Решение математических задач с применением языка программирования Visual **Basic**

В соответствии с вариантом выполнить задания и подготовить отчет. Отчет по 1, 2, 3 заданию должен содержать: постановку задачи, текст программы, визуальное отображение результата работы программы, пояснения и блок-схему.

Отчет по 4 заданию должен обязательно содержать ответы на следующие вопросы:

1. История создания и развития

- 2. Авторы
- 3. Классификация языка
- 4. Основное назначение
- 5. Современное состояние.

## Задание 1. Вложенные циклы и разветвления в матричных задачах.

Дана квадратная матрица

$$
A = \begin{pmatrix} a_{11} & \dots & a_{1n} \\ \dots & & & \\ a_{n1} & \dots & a_{nn} \end{pmatrix}
$$

вещественных чисел размера NxN. В соответствии с вариантом задания произвести вычисления с элементами матрицы А.

# Пример

Поменять местами строки матрицы A (N=10), содержащие максимальный и минимальный элементы матрицы.

Будем хранить элементы матрицы А в двумерном массиве Mas(1 To 10, 1 To 10), а текущие значения максимального и минимального элементов и номера их строк в переменных max, min, m и n соответственно.

Предположим, что максимальный и минимальный элементы массива есть его первый элемент. Далее во вложенных циклах будем сравнивать эти значения с остальными элементами и, когда очередной элемент массива окажется больше или меньше значения max и min соответственно, исправим их на новые значения. Одновременно в переменных m и n будем сохранять номер строки этого элемента. И, наконец, если m не равно n, то переставим местами соответствующие строки матрицы.

```
иод یا ۱۱poekтi - Formi
```

```
Command1
   Private Sub Command1 Click()
   Dim Mas (1 To 10, 1 To 10), i, j, m, n, u, max, min As Integer
   Dim TextMas As String
   Print "Исхолный массив"
   TextMas = "For i = 1 To 10
        For j = 1 To 10
            r j - i 10 10<br>Mas(i, j) = Int(Rnd(1) * 101)<br>TextMas = TextMas & Mas(i, j) & Chr(9)
        Next i
        TextMas = TextMas & Chr (13)Nevt i
   Print TextMas
   m = 1: n = 1: max = Mas(1, 1): min = Mas(1, 1)For i = 1 To 10For j = 1 To 10
        If Mas(i, j) > max Then<br>max = Mas(i, j) : m = iEnd If
        If Mas(i, j) < min Then<br>min = Mas(i, j): n = i
        End If
       Next j
   Nevt i
   If m \Leftrightarrow n Then
        For i = 1 To 10u = M\cos(m, i)<br>M\cos(m, i) = M\cos(n, i)<br>M\cos(n, i) = u\text{Mas}(n, i) = uNext i
   End If
   Print "Измененный массив"
   TextMas = ""For i = 1 To 10
        For j = 1 To 10
            TextMas = TextMas & Mas(i, j) & Chr(9)
        Next i
        TextMas = TextMas & Chr (13)Next i
```
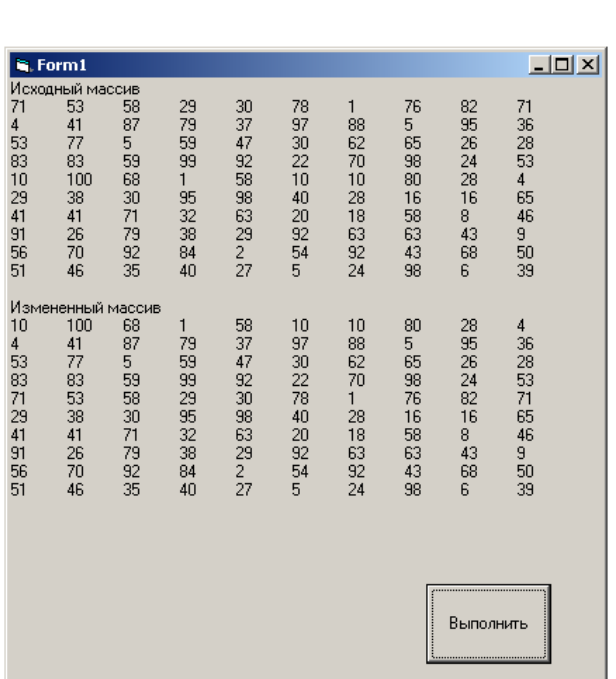

 $\boxed{\mathbf{r}}$   $\boxed{\text{Click}}$ 

#### Print TextMas **Примечания:**

В стоках программного кода: *Dim Mas(1 To 10, 1 To 10), i, j, m, n, u, max, min As Integer Dim TextMas As String* Происходит объявление используемых переменных В стоках: *Print "Исходный массив" TextMas = "" For i = 1 To 10 For j = 1 To 10 Mas(i, j) = Int(Rnd(1) \* 101) TextMas = TextMas & Mas(i, j) & Chr(9) Next j*

```
 TextMas = TextMas & Chr(13)
Next i
```

```
Print TextMas
```
Массив инициализируется случайными числами и преобразуется к целому типу, элементы массива построчно записываются в строковую переменную TextMas, после каждого символа добавляется символ табуляции Chr(9). При завершении строки добавляется символ перехода на новую строку Chr(13).

После окончания циклов переменная, содержащая массив, выводится на печать. В стоках:

*m = 1: n = 1: max = Mas(1, 1): min = Mas(1, 1)*

```
For i = 1 To 10
   For j = 1 To 10
   If Mas(i, j) > max Then
     max = Mas(i, j): m = i End If
   If Mas(i, j) < min Then
    min = Mas(i, j): n = i End If
   Next j
Next i
```
Происходит поиск строк, содержащих максимальный (переменная m) и минимальный (переменная n) элементы.

В стоках:

*If m <> n Then For i = 1 To 10*  $u = Mas(m, i)$  $Mas(m, i) = Mas(n, i)$  $Mas(n, i) = u$  *Next i End If*

Строки с максимальным и минимальным элементом меняются местами (если максимальный и минимальный элемент не в одной строке)

В стоках:

*Print "Измененный массив" TextMas = "" For i = 1 To 10 For j = 1 To 10 TextMas = TextMas & Mas(i, j) & Chr(9) Next j TextMas = TextMas & Chr(13) Next i Print TextMas*

Осуществляется вывод массива.

**ВАРИАНТЫ ЗАДАНИЙ.**

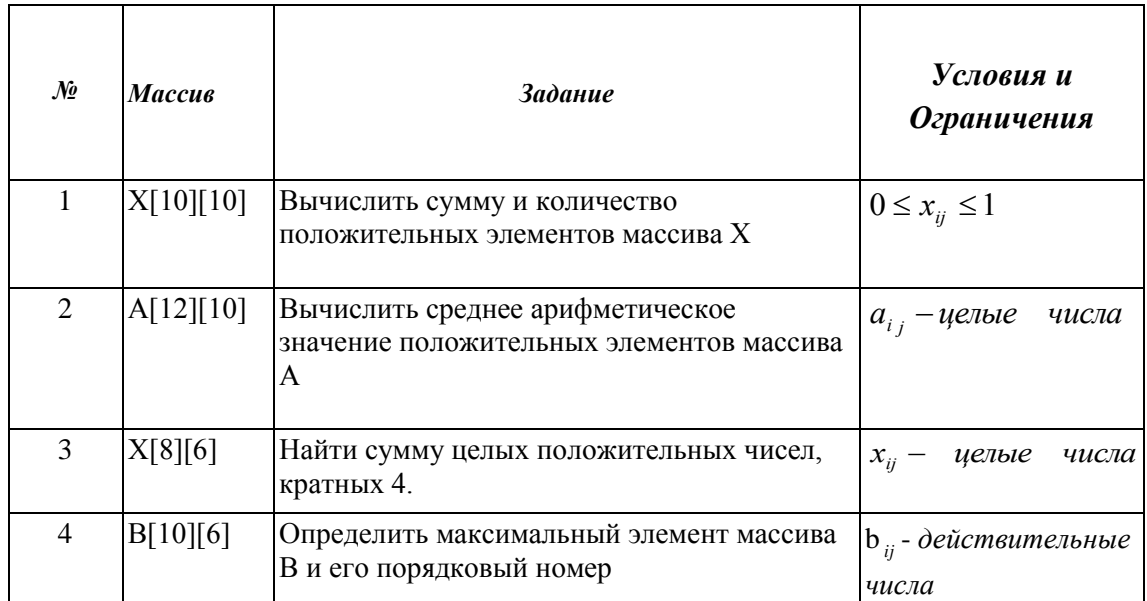

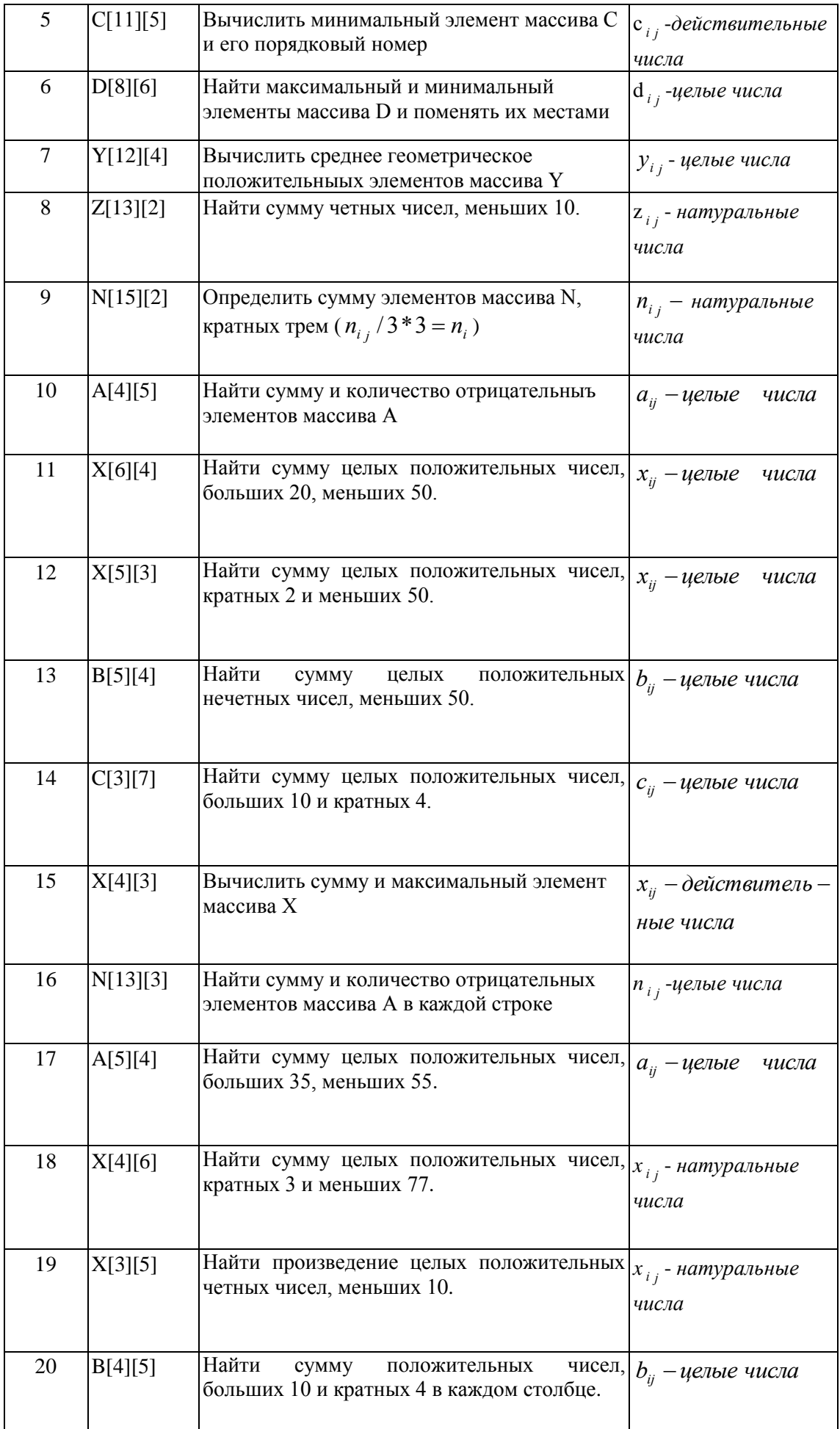

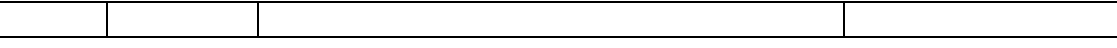

#### Задание 2. Использование функций.

Дана непрерывная на отрезке [a;b] функция  $f(x)$ . Используя заданный численный метод приближенного вычисления интеграла, вычислите

$$
\int_{a}^{b} f(x)dx\tag{1}
$$

Для вычисления подинтегральной функции  $f(x)$  напишите пользовательскую функцию.

ПРИМЕР

Пусть функция  $f(x)$  в (1) определена на отрезке [0;1,2] и имеет вид

 $f(x) = (x+1)^{-0.3}$ 

а в качестве численного метода интегрирования задан один из наиболее часто применимых - формула трапеций:

$$
\int_{a}^{b} f(x)dx \approx \frac{h}{2} \bigg( f(a) + 2 \sum_{i=1}^{n-1} f(a + i * h) + f(b) \bigg)
$$
 (2)

здесь  $n=(b-a)/h$  – число разбиений отрезка [a;b], а  $h$  – шаг интегрирования, например,  $h=0.01$ .

Подинтегральную функцию  $f(x)$  оформим в виде функции с одним формальным параметром вещественного типа - аргументом функции. В цикле накапливается сумма s значений подинтегральной функции во внутренних точках разбиения отрезка [a;b] для  $i=1,2,...,n-1$ . После выхода из цикла к удвоенному значению с добавляется сумма  $f(a)+f(b)$ и, в соответствии с (2), умножается на  $h/2$ .

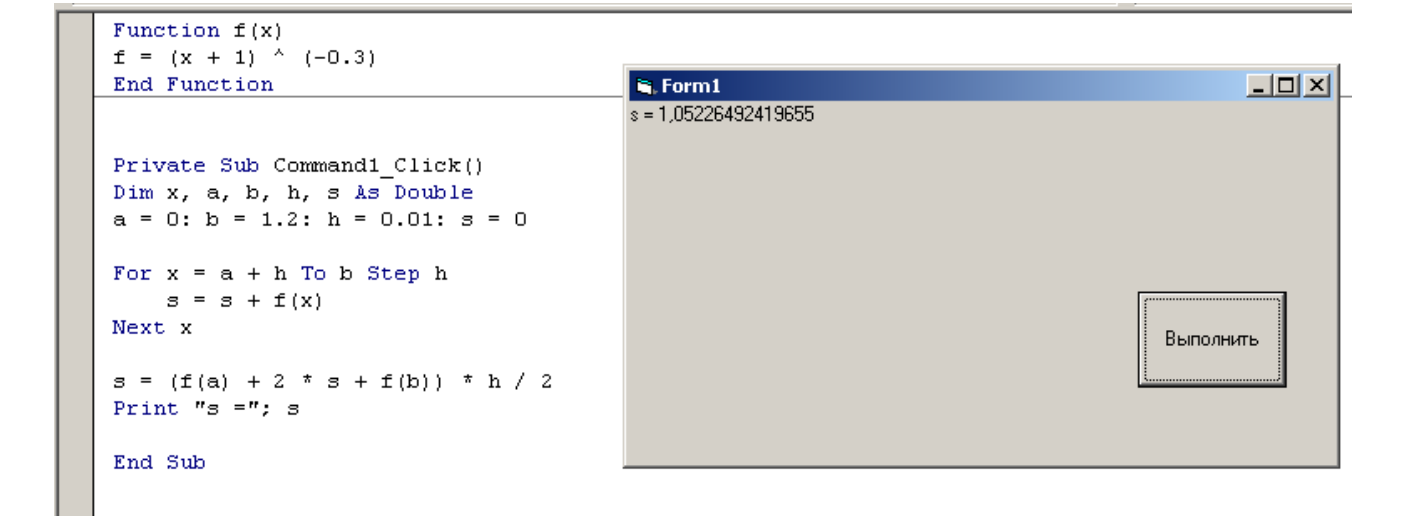

## **ВАРИАНТЫ ЗАДАНИЙ.**

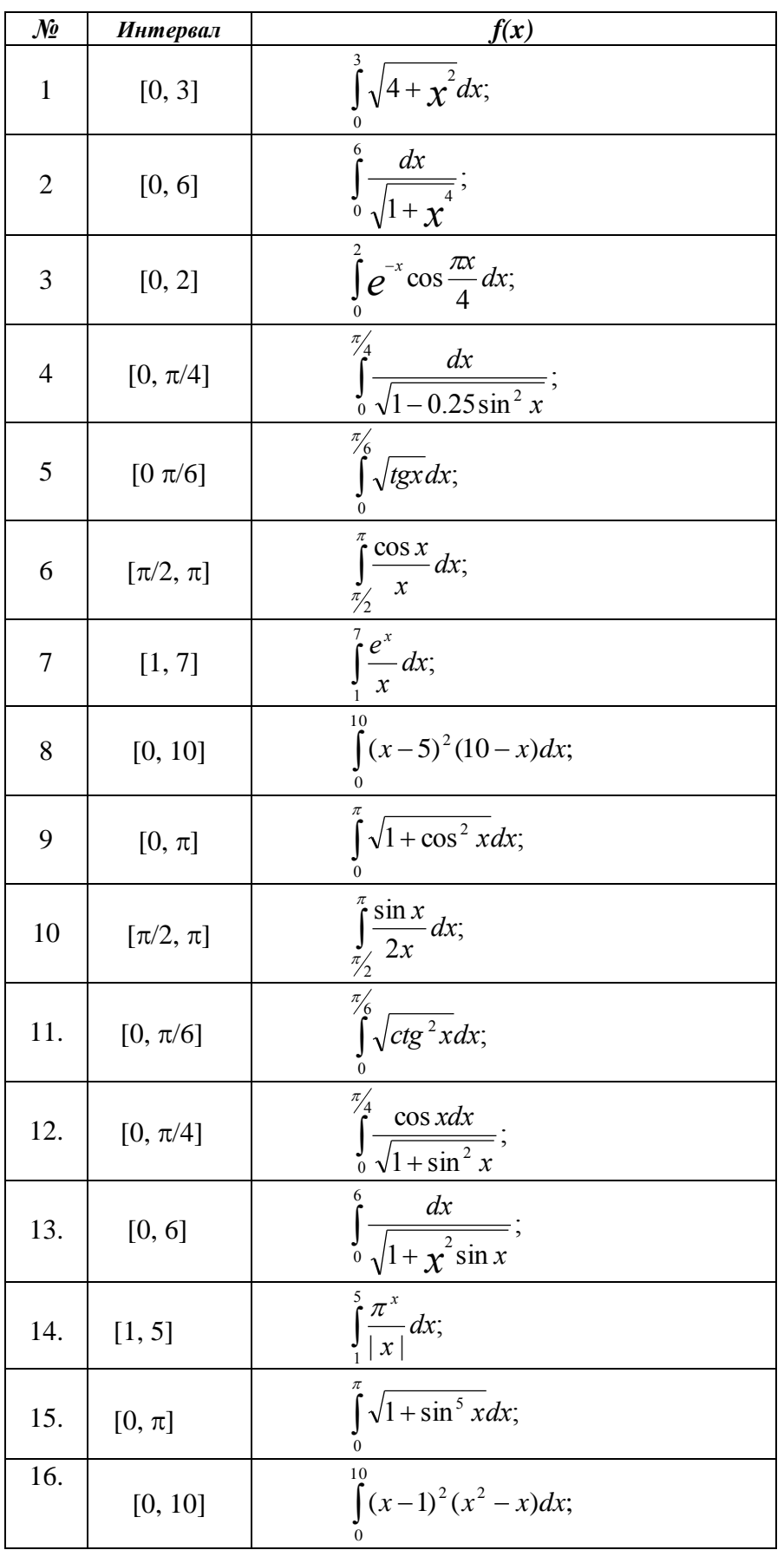

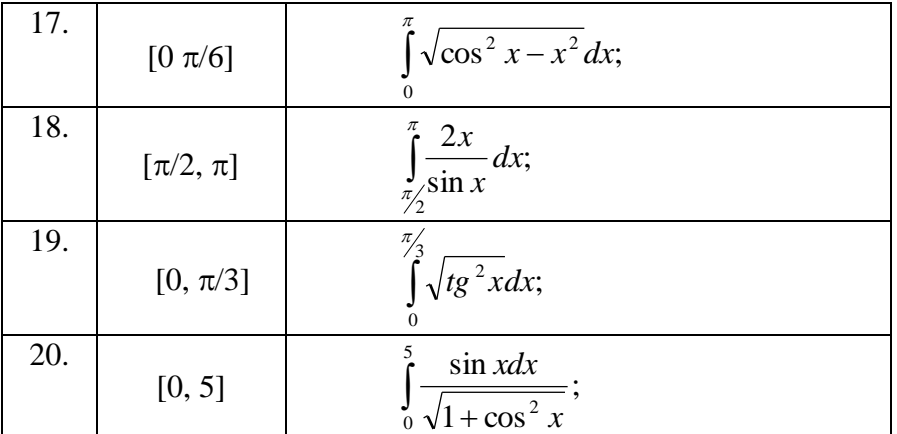

#### Задание 3. Решение системы уравнений методом Крамера

Решить систему линейных уравнений 3х3 методом Крамера.

Метод предназначен для решения неоднородной системы *п* линейных алгебраических уравнений с п неизвестными:

 $a_{1,1}x_1 + a_{1,2}x_2 + ... + a_{1,n}x_n = a_{1,n+1}$  $a_{2,1}x_1 + a_{2,2}x_2 + ... + a_{2,n}x_n = a_{2,n+1}$  $\overline{1}$  $a_{n,1}x_1 + a_{n,2}x_2 + ... + a_{n,n}x_n = a_{n,n+1}$ 

При решении систем линейных уравнений по методу Крамера последовательно выполняется следующий алгоритм:

- $1_{-}$ Записывают систему в матричном виде (если это еще не сделано).
- $2^{\circ}$ Вычисляют главный определитель системы:

 $\Delta = \det A = \begin{vmatrix} a_{11} & a_{12} & \cdots & a_{1n} \\ a_{21} & a_{22} & \cdots & a_{23} \\ \vdots & \vdots & \ddots & \vdots \\ a_{m1} & a_{m2} & \cdots & a_{mn} \end{vmatrix}$ 

 $\overline{3}$ . Вычисляют все дополнительные определители системы:

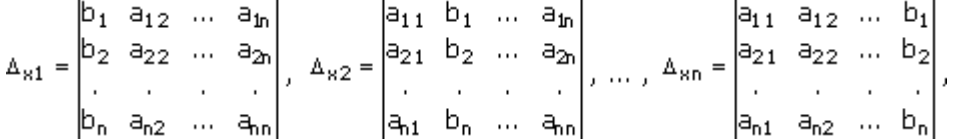

 $\overline{4}$ . Если главный определитель системы не равен нулю, то выполняют пункт 5. Иначе рассматривают вопрос о разрешимости данной системы (имеет бесчисленное множество решений или не имеет решений). Находят значения всех неизвестных по формулам Крамера для решения системы n линейных уравнений с n неизвестными, которые имеют вид:

$$
x_1 = \frac{\Delta_{x1}}{\Delta}; \ x_2 = \frac{\Delta_{x2}}{\Delta}, \dots, \ x_n = \frac{\Delta_{xn}}{\Delta}
$$

## Пример

Решить по методу Крамера систему из трех уравнений с тремя неизвестными:  $3x_1 - 2x_2 + 5x_3 = 7$  $7x_1 + 4x_2 - 8x_3 = 3$  $|5x_1 - 3x_2 - 4x_3| = -12$ 

## Решение

Запишем главный и побочные определители системы:

$$
\Delta = \begin{vmatrix} 3 & -2 & 5 \\ 7 & 4 & -8 \\ 5 & -3 & -4 \end{vmatrix}, \ \Delta_1 = \begin{vmatrix} 7 & -2 & 5 \\ 3 & 4 & -8 \\ -12 & -3 & -4 \end{vmatrix}, \ \Delta_2 = \begin{vmatrix} 3 & 7 & 5 \\ 7 & 3 & -8 \\ 5 & -12 & -4 \end{vmatrix}, \ \Delta_3 = \begin{vmatrix} 3 & -2 & 7 \\ 7 & 4 & 3 \\ 5 & -3 & -12 \end{vmatrix}.
$$

Вычислим эти определители:

 $\Delta = 3*4*(-4) + 7*(-3)*5+(-2)*(-8)*5-5*4*5-3*(-3)*(-8)-7*(-2)*(-4) = 48-105+80-100-72 56 = 128 - 333 = -205.$ 

$$
\Delta 1 = -112 + (-45) + (-192) - (-240) - 24 - 168 = -112 - 45 - 192 + 240 - 24 - 168 = 240 - 541 = -301.
$$

 $\Delta$ 2 = -36-420-280-75+196-288 = 196-1099 = -903.

$$
\Delta 3 = -144 - 147 - 30 - 140 + 27 - 168 = -629 + 27 = -602.
$$

Главный определитель системы не равен нулю. Находим неизвестные по формулам Крамера.

Подставим найденные значения определителей в формулы Крамера:

$$
x1 = \Delta 1/\Delta = -301/(-205) = 1,468292682927 \approx 1,47;
$$
  
\n
$$
x2 = \Delta 2/\Delta = -903/(-205) = 4,40487804878 \approx 4,4;
$$
  
\n
$$
x3 = \Delta 3/\Delta = -602/(-205) = 2,936585365854 \approx 2,93.
$$

При решении систем линейных уравнений по методу Крамера используются формулы, в которых участвуют как главный, так и дополнительные определители системы:

$$
x_1 = \frac{\Delta_{x1}}{\Delta}
$$
;  $x_2 = \frac{\Delta_{x2}}{\Delta}$ , ...,  $x_n = \frac{\Delta_{xn}}{\Delta}$ .

Напомним, что главным определителем системы называется определитель главной матрицы системы, составленной из коэффициентов при неизвестных:

$$
\Delta = \det A = \begin{vmatrix} a_{11} & a_{12} & \cdots & a_{1n} \\ a_{21} & a_{22} & \cdots & a_{23} \\ \vdots & \vdots & \ddots & \vdots \\ a_{m1} & a_{m2} & \cdots & a_{mn} \end{vmatrix}
$$

Если в главном определителе системы заменить поочередно столбны коэффициентов при х<sub>1</sub>, х<sub>2</sub>,...х<sub>n</sub> на столбец свободных членов, то получим n дополнительных определителей (для каждого из n неизвестных):

$$
\Delta_{81} = \begin{bmatrix} b_1 & a_{12} & \cdots & a_{1n} \\ b_2 & a_{22} & \cdots & a_{2n} \\ \vdots & \vdots & \ddots & \vdots \\ b_n & a_{n2} & \cdots & a_{nn} \end{bmatrix}, \ \Delta_{82} = \begin{bmatrix} a_{11} & b_1 & \cdots & a_{1n} \\ a_{21} & b_2 & \cdots & a_{2n} \\ \vdots & \vdots & \ddots & \vdots \\ a_{n1} & b_n & \cdots & a_{nn} \end{bmatrix}, \ \ldots, \ \Delta_{8n} = \begin{bmatrix} a_{11} & a_{12} & \cdots & b_1 \\ a_{21} & a_{22} & \cdots & b_2 \\ \vdots & \vdots & \ddots & \vdots \\ a_{n1} & a_{n2} & \cdots & b_n \end{bmatrix},
$$

При этом важен вопрос о разрешимости данной системы, который решается сравнением главного и дополнительных определителей системы с нулем:

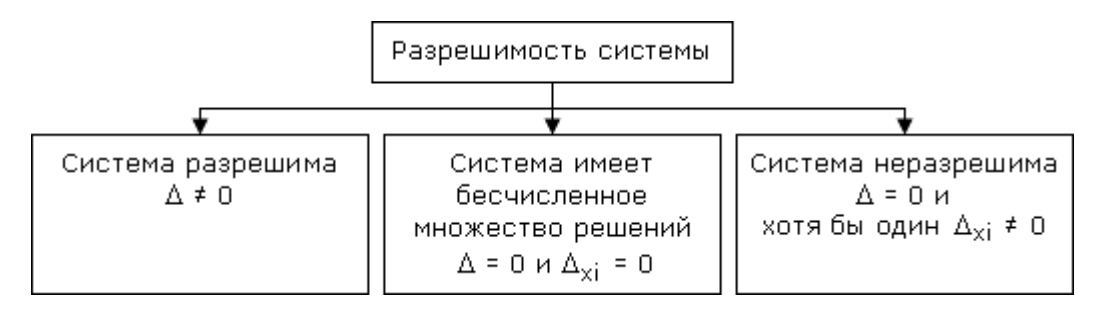

### Задание 4.

- 1. Язык программирования Pascal
- 2. Язык программирования Ada
- 3. Язык программирования C++
- 4. Язык программирования С#
- 5. Язык программирования Eiffel
- 6. Язык программирования Java
- 7. Язык программирования JavaScript
- 8. Язык программирования Perl
- 9. Язык программирования РНР
- 10. Язык программирования Python
- 11. Язык программирования Ruby
- 12. Язык программирования Лисп
- 13. Язык программирования SQL
- 14. Язык программирования С
- 15. Язык программирования Assembler
- 16. Язык программирования Delphi
- 17. Язык программирования АВАР/4
- 18. Язык программирования Фортран
- 19. Язык программирования Кобол
- 20. Язык программирования XML